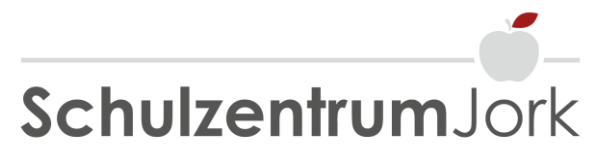

Schulstraße 5, 21635 Jork Tel.: 04162 9148-0 | Fax: 04162 9148-13 www.schulzentrum-jork.de | E-Mail info@schulzentrum-jork.de

Liebe Eltern, liebe Schüler\*innen,

für das Arbeiten im Rahmen des Unterrichts stehen den Schüler\*innen verschiedene Werkzeuge zur Verfügung. Damit ein reibungsloser Ablauf gewährleistet werden kann, wurde diese Nutzungsordnung erstellt. Wir bitten Sie und euch diese sorgfältig durchzulesen und die **unterschriebene Einwilligung** in der Schule abzugeben.

Eine Nutzung der Werkzeuge ist nämlich nur möglich, wenn die Nutzer\*innen ihre schriftliche Einwilligung in die damit verbundene Datenverarbeitung erklären. Bei minderjährigen Schüler\*innen ist **zusätzlich** die Einwilligung der Erziehungsberechtigten erforderlich.

# **Nutzungsordnung für die Soft- und Hardware**

### **1. Allgemeine Rahmenbedingungen**

Am Schulzentrum Jork sind unsere digitalen Hauptwerkzeuge u. a.:

- 1. IServ (https://iserv.de/)
- 2. Untis (untis.at)
- 3. Taskcards [\(https://www.taskcards.de/\)](https://www.taskcards.de/)
- 4. NBC, Niedersächsische Bildungscloud (https://niedersachsen.cloud/)
- 5. Anton [\(https://anton.app/de/\)](https://anton.app/de/)
- 6. Antolin [\(https://antolin.westermann.de\)](https://antolin.westermann.de/)

Alle Werkzeuge sind für die Schüler\*innen **kostenlos** und durch entsprechende Schulvorstandsbeschlüsse bestätigt.

**IServ** ist am Schulzentrum Jork unser **Hauptwerkzeug**. Über diese Plattform läuft der Großteil unserer digitalen Kommunikation und Organisation. So wird IServ für die Anmeldung an den Computern in der Schule benötigt, die schulischen Daten werden hier gespeichert und weitere Tools zur Verfügung gestellt, wie z. B. eine browserbasierte (und damit endgerätunabhängige) Officeanwendung, das Aufgabentool zur dezentralen Aufgabenstellung- und bearbeitung und/oder das Videokonferenzmodul für ortsunabhängige Absprachen u.v.m.

Die oben unter Punkt 2 bis 5 genannten Werkzeuge sollen das Angebot von IServ **ergänzen**. Sie kommen alternativ zum Einsatz, wenn IServ die entsprechenden Funktionen nicht bietet oder sie nicht ausreicht.

**Untis,** bzw. webuntis, ist ein Planungswerkzeug für die komplette Unterrichtsstundenplanung samt Vertretungsplan. Alle Schulangehörigen können über die jeweilige App umgehend über Stundenplan-, Lehrer- und Raumänderungen informiert werden. Außerdem können alle eingepflegten Hausaufgaben eingesehen werden.

**Taskcards** ist eine datenschutzkonforme Onlineplattform zum Erstellen von digitalen Pinnwänden. Mit ihrer Hilfe ist es möglich, u.a. Unterrichtsinhalte strukturiert und in digitaler Form alles Beteiligten zur Verfügung zu stellen.

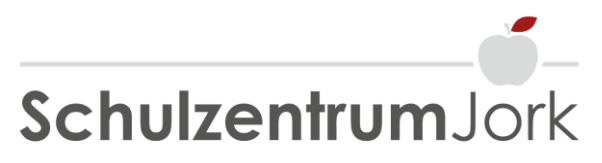

Schulstraße 5, 21635 Jork Tel.: 04162 9148-0 | Fax: 04162 9148-13 www.schulzentrum-jork.de | E-Mail info@schulzentrum-jork.de

**NBC**, die niedersächsische Bildungscloud, ist eine cloudbasierte, digitale Lehr- und Lernumgebung. Zur Nutzung braucht man lediglich einen Internetzugang und einen aktuellen Browser (z.B. Mozilla Firefox oder Google Chrome).

Auch der Einsatz der Werkzeuge **Anton und Antolin** hat sich im Unterricht bewährt und wird daher in diese Nutzungsordnung aufgenommen. Darüber hinaus gibt es viele weitere Programme und Anwendungen, die im Unterricht eingesetzt werden. Als Beispiele sollen hier die spielebasierten Lernplattformen Kahoot (www.kahoot.it), Learningsnaks (www.learningsnaks.de), und LearningApps (www.learningapps.org), oder das Abfrage- und Differenzierungswerkzeug socrative (www.socrative.com) sowie das Feedback in Echtzeitwerkzeug mentimeter (www.mentimeter.org) genannt werden.

(Bitte hierfür Punkt **5.4.2.1** Verarbeitung persönlicher Daten von Lernapps beachten.).

### **1.1. Benutzerkonten und Passwörter**

Die Zugangsdaten für IServ haben Gültigkeit für die Anmeldung im Schulnetz (z. B. in den Computerräumen) und für den Fernzugriff (https://schulzentrum-jork.de/iserv/).

Auch die anderen Werkzeuge benötigen Zugangsdaten für den Zugriff. Daher gilt: Achtet immer darauf, die persönlichen Passwörter **geheim** zu halten. Sollte das eigene Konto missbräuchlich verwendet werden, da Kennwörter weitergeben werden, kann man zur Verantwortung gezogen werden. Wer vermutet, dass sein Passwort anderen Personen bekannt geworden ist, ist verpflichtet, dieses umgehend zu ändern.

Es ist nicht erlaubt, sich bei der Anmeldung als ein anderer Nutzer auszugeben (Verwendung von fremden Benutzernamen und Kennwörtern).

Nach Beendigung der Nutzung an einem von mehreren Personen genutzten Gerät muss man sich stets vom eigenen Konto abmelden. Dies dient der eigenen Sicherheit.

Beim Einsatz mobiler (privater) Geräte müssen diese mindestens durch eine PIN oder ein Passwort geschützt werden.

Bei Anlegen von Benutzerkonten ist auf eine eindeutige, rechtskonforme Namenswahl zu achten: Es ist nicht zulässig, beleidigende, rechtswidrige u.ä. (vgl. 1.2.) Benutzernamen zu wählen.

### **1.2. Verbotene Nutzungen**

Es ist verboten, pornographische, gewaltdarstellende oder -verherrlichende, rassistische, menschenverachtende oder denunzierende Inhalte abzurufen, zu speichern oder zu verbreiten. Werden solche Inhalte versehentlich aufgerufen, ist die Anwendung sofort zu schließen.

Wer Kenntnis erlangen sollte, dass rechtswidrige Inhalte wie gestohlene Musik oder Filme, oder Inhalte, die Gewalt, Hass und Hetze oder Pornographie verbreiten, gespeichert oder geteilt werden, informiert bitte sofort eine Lehrkraft seines Vertrauens. Diese Lehrkraft ist zur Vertraulichkeit verpflichtet.

Die Schüler\*innen sind verpflichtet, bei der Nutzung der digitalen Werkzeuge geltendes Recht einzuhalten, u. a. das Straf- und das Jugendschutzrecht. Außerdem ist jede Nutzung untersagt, die geeignet ist, die berechtigten Interessen der Schule zu beeinträchtigen (z. B. Schädigung des öffentlichen Ansehens der Schule, Schädigung der Sicherheit der IT-Ausstattung der Schule).

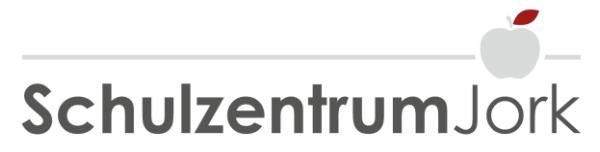

Schulstraße 5, 21635 Jork Tel.: 04162 9148-0 | Fax: 04162 9148-13 www.schulzentrum-jork.de | E-Mail info@schulzentrum-jork.de

Im Namen der Schule dürfen weder Vertragsverhältnisse eingegangen noch Dienste im Internet benutzt werden, die zu Kosten für den Nutzer oder die Schule führen. Zu beachten ist, dass die E-Mailadressen nur für **schulische Zwecke** verwendet werden dürfen!

### **1.3. Beachtung des Urheberrechtes**

Alle Schüler\*innen, die Daten aus dem Internet im Zusammenhang mit dem Unterricht einsetzen, achten darauf, dass die Quelle der Information oder der Daten sorgfältig angegeben werden. Dies gilt im Besonderen für computergenerierte digitale Dokumente, die mit Hilfe von KI (künstliche Intelligenzen) wie z.B. ChatGTP und ähnlichen Diensten erzeugt wurden.

Wer Daten unter IServ oder taskcards ablegt und anderen Personen freigibt, achtet bitte darauf, dass er dazu berechtigt ist. Es könnte sein, dass der Urheber der Daten eine Weitergabe nicht gestattet. Man ist dafür verantwortlich, die Bestimmungen des Urheberrechts einzuhalten.

Von Teilnehmern über die digitalen Werkzeuge bereitgestellte Inhalte dürfen nicht unbefugt in sozialen Netzwerken verbreitet werden.

### **1.4. Verstoß gegen die Nutzungsbedingungen**

Im Falle eines Verstoßes gegen diese Nutzungsbedingungen behält sich die Schulleitung das Recht vor, den Zugang zu einzelnen oder allen digitalen Werkzeugen zu sperren. Davon unberührt behält sich die Schulleitung weitere Maßnahmen vor.

# **2. Nutzung der Hard- und Softwareinstallation in der Schule**

### **2.1 Schutz der Geräte**

Die Bedienung der Hard- und Software hat entsprechend der Anweisungen der Lehrkräfte zu erfolgen. Störungen oder Schäden sind sofort (Lehr- und Schulpersonal und / oder Büro der Schulassistenz) zu melden.

Wer schuldhaft Schäden verursacht, muss für deren Behebung aufkommen.

Die Hardware (z. B. Tastaturen) ist durch Schmutz und Flüssigkeiten besonders gefährdet, deshalb ist in den Computerräumen Essen und Trinken verboten.

Der Notschalter in den Computerräumen darf nur im Notfall und nicht für das allgemeine Ausschalten der Geräte verwendet werden.

### **2.2 Eingriffe in die Hard- und Softwareinstallation**

Veränderungen der Installation und Konfiguration der Arbeitsstationen und des Netzwerkes sowie Manipulationen an der Hardwareausstattung sind grundsätzlich untersagt.

Unnötiges Datenaufkommen durch Laden und Versenden von sehr großen Dateien (zum Beispiel großformatige Grafiken, lange Videos, etc.) ist zu vermeiden.

Die Nutzung von weiteren Anwendungen (z. B. durch Herunterladen aus dem Internet) muss im Zusammenhang des Unterrichts stehen und genehmigt werden.

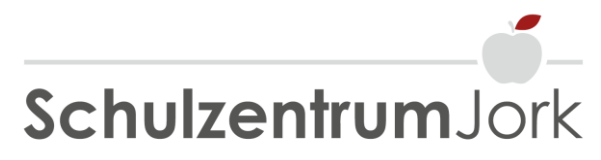

Schulstraße 5, 21635 Jork Tel.: 04162 9148-0 | Fax: 04162 9148-13 www.schulzentrum-jork.de | E-Mail info@schulzentrum-jork.de

### **2.3 Nutzung von Informationen aus dem Internet**

Der Internetzugang der Schule soll grundsätzlich nur für schulische Zwecke genutzt werden. Hierzu zählt auch ein elektronischer Informationsaustausch, der unter Berücksichtigung seines Inhalts und des Adressatenkreises mit dem Unterricht an der Schule im Zusammenhang steht.

Die Schulleitung ist nicht für den Inhalt der über den Internetzugang abrufbaren Angebote verantwortlich.

### **3. Nutzung der Lernplattformen**

### **3.1 Anwendungsbereiche**

Die folgenden Nutzungsbedingungen regeln die Nutzung der von der Schule bereitgestellten digitalen Lernplattformen IServ, taskcards & Co. (Vgl. Punkt 1). Sie gelten für alle Schüler\*innen, die diese Plattformen nutzen.

### **3.2 Zulässige Nutzung**

Die Nutzung der Plattformen ist nur für schulische Zwecke zulässig. Sie dient dazu, die aktuell notwendigen schulischen Kommunikations- und Lernangebote zu unterstützen und auf schulische Daten zugreifen zu können.

### **3.3 Nutzung mit privaten Geräten**

Die Nutzung der Plattformen ist grundsätzlich über einen Browser (z. B. Firefox, Chrome, Edge, Safari) des Nutzergeräts möglich. Eine Installation der verschiedenen Apps (z. B. ANTON.APP) ist nicht zwingend erforderlich. Sie kann aber sinnvoll sein und erfolgt dann in eigener Verantwortung der Nutzer.

### **3.3 Nutzung der Kommunikationswerkzeuge**

Die Systeme, dort, wo es möglich und sinnvoll ist, stellen für die Klassen und Kurse oft einen (virtuellen) Klassen- und Kursraum zur Verfügung. Der Benutzername ist ausschließlich von Mitschüler\*innen und / oder den Lehrkräften einsehbar, die ebenso Nutzerkonten der Schule haben.

Speziell IServ bietet die Möglichkeit, Videokonferenzen mit Teilnehmern der Kurse durchzuführen. Jeder Teilnehmer kann dabei wählen, ob sein Videobild übertragen wird oder nicht. Die Standardeinstellung ist die Deaktivierung des eigenen Videobilds. Dennoch kann anhand der Benutzernamen eingesehen werden, wer sich gerade in der Konferenz befindet. Jeder kann sein Videobild und seinen Ton jederzeit aktivieren oder deaktivieren.

Bei der Nutzung sind das Mithören und die Einsichtnahme durch Unbefugte zu vermeiden. Die Nutzung der Videokonferenzfunktionen an öffentlichen Orten, insbesondere in öffentlichen Verkehrsmitteln, ist untersagt.

Die Aufzeichnung einer Bild-, Ton- oder Videoübertragung, z. B. durch eine Software oder das Abfotografieren des Bildschirms, ist nicht gestattet.

Die Kamera- und Tonfreigabe durch Nutzer erfolgt freiwillig. Es ist zu beachten, dass es nicht ausgeschlossen werden kann, dass Dritte, die sich mit Nutzern im selben Zimmer befinden, wie z. B. Haushaltsangehörige, den Bildschirm eines Nutzers und die darauf abgebildeten Kommunikationen einsehen können.

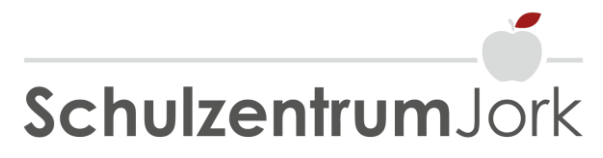

Schulstraße 5, 21635 Jork Tel.: 04162 9148-0 | Fax: 04162 9148-13 www.schulzentrum-jork.de | E-Mail info@schulzentrum-jork.de

Eine Deaktivierung der Tonübertragung anderer Nutzer oder die Entfernung anderer Nutzer aus einer Konferenz ist ausschließlich den Lehrkräften vorbehalten.

Zum Zweck eine Leistungsüberprüfung ist die Verwendung der Video- und Audiofunktion allerdings nicht optional. Sie kann durch die Lehrkraft verbindlich angeordnet werden.

# **4. Private digitale Geräte in der Schule (BYOD)**

BYOD heißt "bring your one devic" und bedeutet, dass Schüler\*innen ihre eigenen (privaten) digitalen Geräte mit in die Schule nehmen, um sie im Unterricht nutzen zu können.

Die Nutzung eigener digitaler Geräte, im Folgenden BYOD genannt, ist zur Zeit (Stand 2023) nicht unterrichtsrelevant. Alle Unterrichtsaktivitäten sind mit schuleigenen Geräten zu bewerkstelligen. Eine private Anschaffung ist daher nicht notwendig. Eine etwaige Nutzung privater Endgeräte in der Schule unterliegt folgenden Bedingungen:

### **4.1 Nutzung privater digitaler Endgeräte (BYOD)**

Die Nutzung eines BYOD in der Schule (und deren Wegen) erfolgt immer auf eigene Gefahr und eigene Verantwortung. Die Schüler\*innen sind allein für das Gerät und die Daten verantwortlich. Die Oberschule Jork haftet **in keinem Fall** für Schäden am Gerät oder für Diebstahl. Das bedeutet, dass für alle Schäden, die eventuell auftreten können (z.B. Runterfallen, Kaputtgehen, Diebstahl, Daten weg usw.) die Schüler\*innen (bzw. ihre Erziehungsberechtigten) allein verantwortlich sind. Alle Ansprüche gegen die Schule sind ausgeschlossen.

Die Erlaubnis der Benutzung eines BYOD im jeweiligen Unterricht bedarf der vorherigen Zustimmung der betreffenden Lehrkraft. Sie ist also für jedes Fach einzeln einzuholen. Der Haftungsausschluss gilt aber in jedem Falle, also immer.

Schulbuch, Stift und Papier müssen zusätzlich immer mitgeführt werden und einsatzbereit sein. Ob die Nutzung eines BYOD erlaubt / erwünscht / sinnvoll ist, entscheidet allein die Lehrkraft. Ihren Anweisungen ist in jedem Fall Folge zu leisten.

Die Benutzung eines BYOD ersetzt nicht die Mappe. Hier gilt die Absprache mit der jeweiligen Lehrkraft. Wichtig ist, dass das BYOD eine (Daten-)Struktur besitzt, mit der es möglich ist, Inhalte schnell zu finden und aufzurufen.

Die Nutzung eines BYOD erfolgt ausschließlich für schulische Zwecke und unterliegt den allgemeinen Nutzungsbedingungen für Hard- und Software in dieser Vereinbarung. (Vgl. besonders Punkt 1.2.)

Für alle Datentransfers (z.B. Internetverbindung, Telefonat, etc.) sind die schulinternen Netzwerkoptionen, z.B. "Schul-WLAN" zu nutzen. Der Datentransfer über einen privaten Mobilfunkdatenvertrag ist nicht zulässig. Erfolgt dieser doch (bewusst oder unbewusst) und es entstehen Kosten oder Schäden, haftet / erstattet die Oberschule Jork diese Kosten nicht.

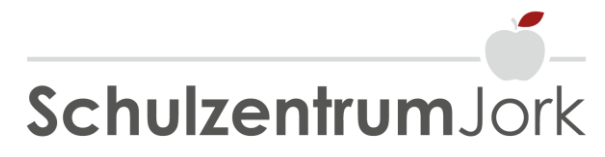

Schulstraße 5, 21635 Jork Tel.: 04162 9148-0 | Fax: 04162 9148-13 www.schulzentrum-jork.de | E-Mail info@schulzentrum-jork.de

# **5. Informationen zur Datenverarbeitung nach Art. 13 DSGVO**

Ergänzend zu den allgemeinen Datenschutzhinweisen unserer Schule, abrufbar auf unserer Schulhomepage unter

https://www.schulzentrumjork.de/one-page-express/impressum/

möchten wir über die Datenverarbeitung im Rahmen der Nutzung des pädagogischen Netzes des Schulzentrums Jork – Oberschule mit gymnasialem Zweig informieren:

### **5.1.1. Name und Kontaktdaten der Verantwortlichen:**

Schulzentrum Jork – Oberschule mit gymnasialem Zweig Schulstraße 5 21635 Jork E-Mail: info@schulzentrum-jork.de

### **5.1.2. Name und Kontaktdaten des Datenschutzbeauftragten:**

Behördlicher Datenschutzbeauftragter des Zweckverband Kommunale Datenverarbeitung Oldenburg (KDO) Am Patentbusch 2 26125 Oldenburg E-Mail: datenschutz@kdo.de

### **5.2 Zweck der Datenerhebung:**

Zweck der Datenerhebung ist die Durchführung von Unterricht unter der Nutzung von:

- IServ (https://iserv.de/)
- Untis (untis.at)
- Taskcards [\(https://www.taskcards.de/\)](https://www.taskcards.de/)
- NBC, Niedersächsische Bildungscloud (https://niedersachsen.cloud/)
- Anton [\(https://anton.app/de/\)](https://anton.app/de/)
- Antolin [\(https://antolin.westermann.de\)](https://antolin.westermann.de/)

### **5.3 Speicherdauer oder Kriterien für die Festlegung der Speicherdauer**

180 Tage nach Deaktivierung des Kontos oder Beendigung des Abonnements durch die Schule.

## **5.4.1 Empfänger oder Kategorien der Empfänger der personenbezogenen Daten gemäß Artikel 4 Nr. 9 EU-DSGVO**

siehe 4.2

IServ, Webuntis, taskcards, NBC, Anton und Antolin sind Cloud-Anwendungen, für die jeweils ein Nutzerkonto erstellt werden muss. Bei Datenverarbeitungen auf externen Cloudservern liegt die Hoheit über die Daten nicht beim Schulzentrum Jork, sondern beim jeweiligen Dienst (IServ, Untis, taskcards, Anton und/oder Antolin).

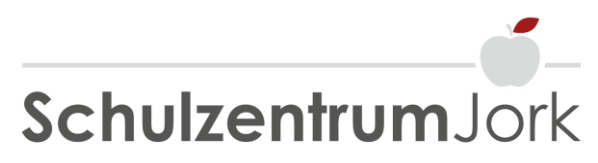

Schulstraße 5, 21635 Jork Tel.: 04162 9148-0 | Fax: 04162 9148-13 www.schulzentrum-jork.de | E-Mail info@schulzentrum-jork.de

#### **5.4.2 Persönliche Daten**

Folgende persönliche Daten der Nutzer\*in werden zur Erstellung der Benutzerkonten verarbeitet:

- Vor- und Nachname des Nutzers
- Zugehörigkeit zu Klasse, Fächern und ggf. Kursen

Die Schule verarbeitet die personenbezogenen Daten im Rahmen ihres pädagogischen Netzes für schulische Zwecke. Rechtsgrundlage für die Verarbeitung der Daten ist eine Einwilligung der betroffenen Personen.

Tritt ein / eine Schüler\*in aus unserer Schule aus, werden vom Schul-Admin alle Benutzerkonten der / des Schüler\*in deaktiviert und nach einer Übergangszeit von spätestens 30 Tagen unwiderruflich gelöscht. Alle vorhandenen Daten werden zu diesem Zeitpunkt ebenfalls gelöscht. Daneben gibt es die Möglichkeit, Personen direkt zu löschen.

#### **5.4.2.1 Verarbeitung persönlicher Daten von Lernapps**

Bei verschiedenen digitalen Werkzeugen (Apps) wie z. B. bei Anton und bei Antolin, die im Unterricht in der Schule und von zu Hause eingesetzt werden, müssen Schüler\*innen Nutzernamen (Spitznamen) eingeben. Auf die Verarbeitung dieser Nutzernamen und der IP-Adresse hat die Schule keinen Einfluss.

### **5.5. Hinweise für die Rechte der Betroffenen**

- Widerrufsrecht gem. Art. 7 Abs. 3 EU-DSGVO: Die betroffene Person hat das Recht, ihre Einwilligung jederzeit zu widerrufen. Durch den Widerruf der Einwilligung wird die Rechtmäßigkeit der aufgrund der Einwilligung bis zum Widerruf erfolgten Verarbeitungen nicht berührt.
- Folgen bei nicht Erteilung der Einwilligung: keine.
- Auskunftsrecht gem. Art 15 EU-DSGVO: Sie haben das Recht auf Auskunft über Ihre hier verarbeiteten Daten und können dieses Recht per E-Mail unter info@schulzentrum-jork.de oder postalisch unter Schulzentrum Jork, Schulstraße 5, 21635 Jork geltend machen.
- Beschwerderecht: Sie haben das Recht sich an die zuständige Aufsichtsbehörde zu wenden. Die Landesbeauftragte für den Datenschutz Niedersachsen, Prinzenstr. 5, 30159 Hannover, Tel.: 0511 120-4500, Fax: 0511 120-4599 E-Mail: [poststelle@lfd.niedersachsen.de](mailto:poststelle@lfd.niedersachsen.de)

Weitere Hinweise auf Ihre Rechte als betroffene Person: Recht auf Berichtigung Ihrer hier verarbeiteten Daten Art. 16 DSGVO Recht auf Vervollständigung Ihrer hier verarbeiteten Daten Art. 16 DSGVO Recht auf Löschung Ihrer hier verarbeiteten Daten Art. 17 DSGVO Recht auf Einschränkung der Verarbeitung Ihrer Daten Art. 18 DSGVO Recht auf Datenübertragbarkeit, d. h. zur Herausgabe der über Sie verarbeiteten Daten in einem strukturierten Format Art. 20 DSGVO

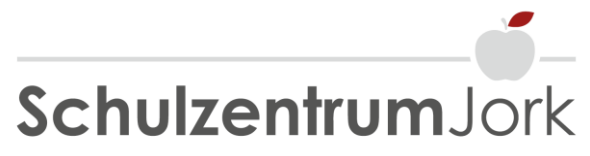

Schulstraße 5, 21635 Jork Tel.: 04162 9148-0 | Fax: 04162 9148-13 www.schulzentrum-jork.de | E-Mail info@schulzentrum-jork.de

# **Einwilligung in die Nutzungsordnung für die Soft- und Hardware**

\_\_\_\_\_\_\_\_\_\_\_\_\_\_\_\_\_\_\_\_\_\_\_\_\_\_\_\_\_\_\_\_\_\_\_\_\_\_\_\_\_\_\_\_\_\_\_\_\_\_\_\_\_\_\_\_\_\_\_\_\_\_\_\_\_\_\_\_\_\_\_\_\_\_\_ Name, Vorname und Klasse der Schülerin / des Schülers

Ich/Wir stimme/stimmen den Nutzungsbedingungen zur Nutzung für die Soft- und Hardwareinstallation am Schulzentrum Jork – Oberschule mit gymnasialem Zweig, zu. Über IServ hinaus gilt die Zustimmung auch für folgende Werkzeuge (**bitte ankreuzen**):

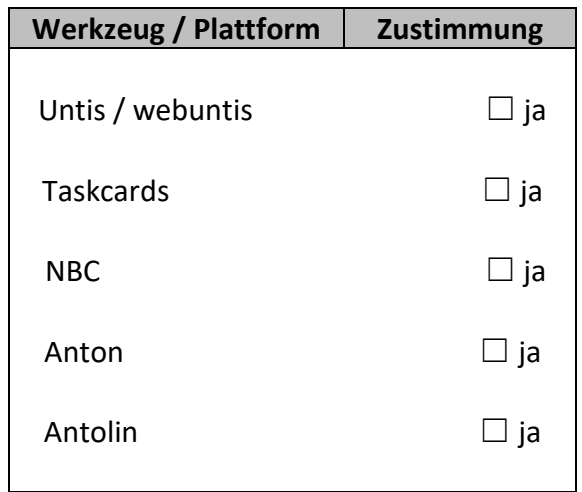

### **Insbesondere die Vereinbarungen zu BYOD, Punkt 4, habe ich gelesen und verstanden.**

Diese Einwilligung in die Datenverarbeitung kann jederzeit bei der Schule widerrufen werden (siehe Punkt 5.5). Durch den Widerruf wird die Rechtmäßigkeit der aufgrund der Einwilligung bis zum Widerruf erfolgten Datenverarbeitung nicht berührt.

Die Einwilligung ist freiwillig. Bei Nichterteilung oder dem Widerruf der Einwilligung kann die entsprechende Hard- und Softwareinstallation am Schulzentrum Jork – Oberschule mit gymnasialem Zweig für den Bereich nicht genutzt werden.

\_\_\_\_\_\_\_\_\_\_\_\_\_\_\_\_\_\_\_\_\_\_\_\_\_\_\_\_\_\_\_\_\_\_\_ \_\_\_\_\_\_\_\_\_\_\_\_\_\_\_\_\_\_\_\_\_\_\_\_\_\_\_\_\_\_\_\_\_\_\_\_

Ort, Datum

\_\_\_\_\_\_\_\_\_\_\_\_\_\_\_\_\_\_\_\_\_\_\_\_\_\_\_\_\_\_\_\_\_\_\_\_\_\_\_